Dr. Jens Saak, Dipl.-Math. Martin Köhler Website: <http://www.mpi-magdeburg.mpg.de/csc/teaching/18ws/sc1/>

> **Scientific Computing 1 Handout 8 November 27, 2018**

## **Memory Architecture and Memory Management**

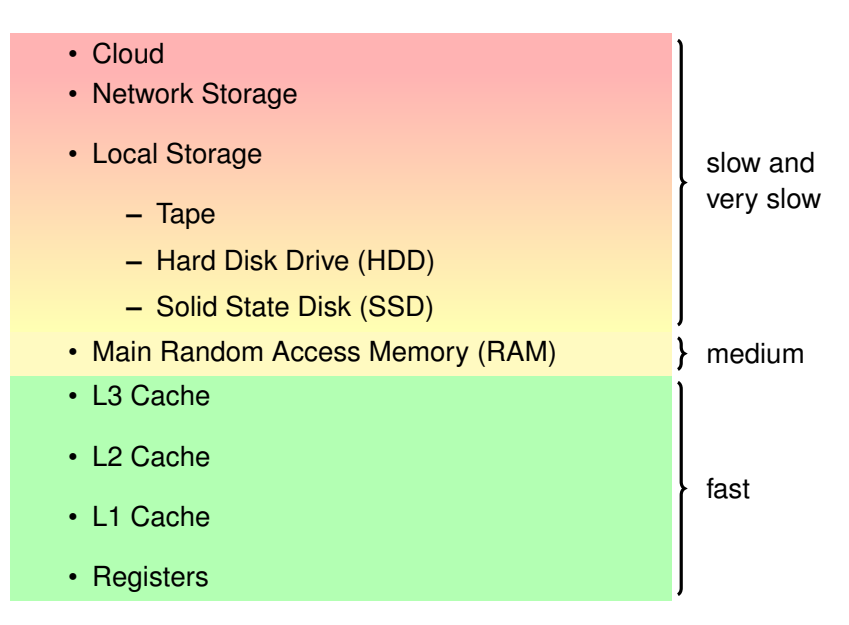

Figure 1: Memory Classes in Scientific Computing

- Operating system provides one abstract **virtual memory** to disguise local data storage (RAM, HDD, SSD) and fragmentation from users.
- virtual memory arranged in **separate virtual address spaces** for all process.
- smallest memory unit is a **page** of at least 4k Bytes.
- by default data can be anywhere in a page. **Page aligned** memory guarantees data to start at page start. **Page locked** memory can not be swapped.
- Processes trying to access data in foreign address spaces are aborted by a SIGSEGV. Processes that access symbols from a shared object library that was replace during their operation inaccurately cause abortion by SIGBUS, the bus error signal.

**Cache** very fast small memory portion that is especially close to processing units.

- L1 closest to processing units. Separated for instructions and data. Arranged per processor core
- **L2** Larger, but shared by data and instructions. Also available per processor core.
- L3 Largest of the three. Connects to main memory. Shared by all cores of the processor.

**Main Memory** The general purpose volatile storage system. Operates at average speed.

- **Local Storage** Rather slow and should be used for **double buffering**, i.e., caching of unused data to slower memory to free up main memory for temporary data.
- **Network Storage and Cloud Space** Mainly useful for storing final data. The exception are Infiniband Server Network storage systems that operate at similar speed as local disks.

## **Secret of a fast method: program and data locality**